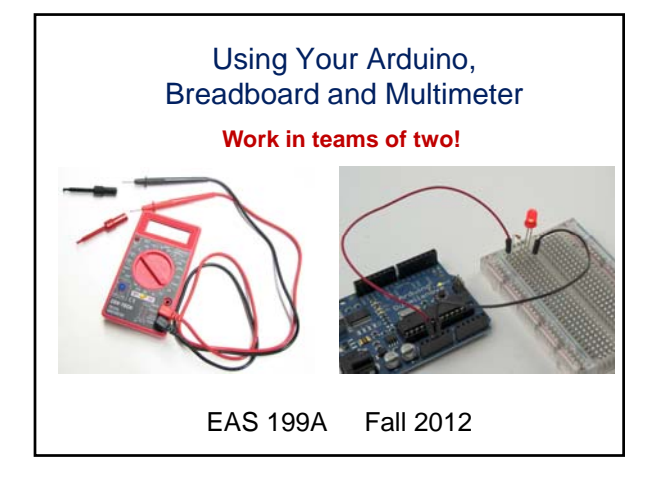

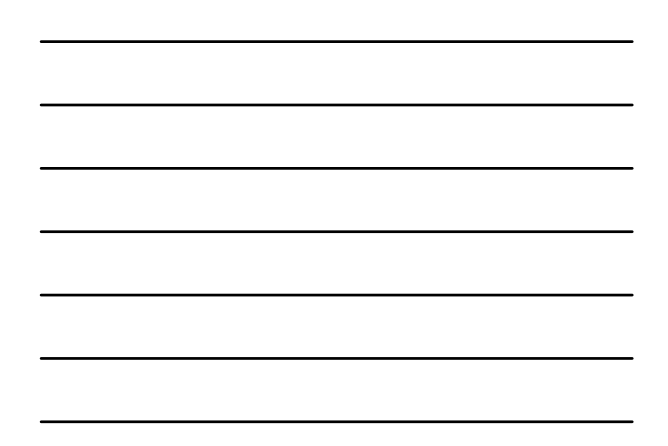

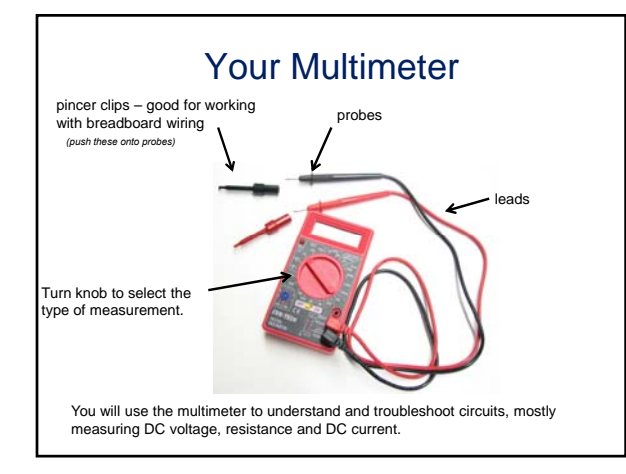

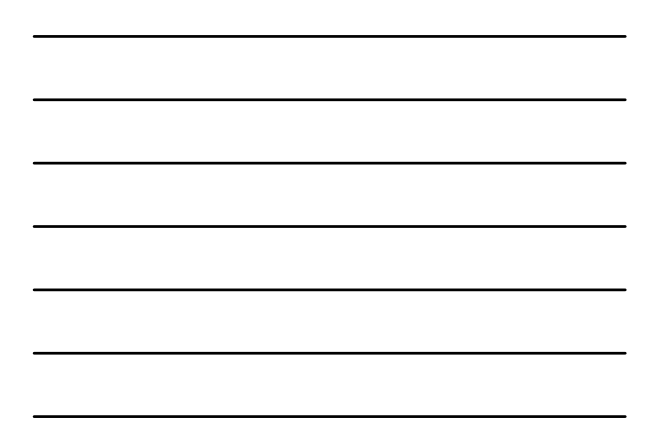

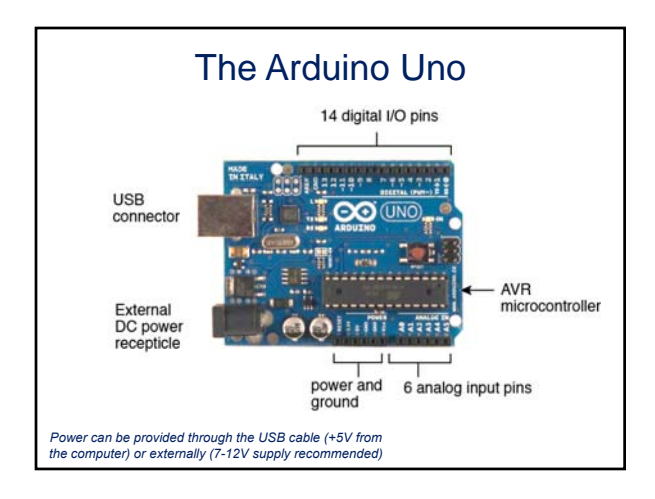

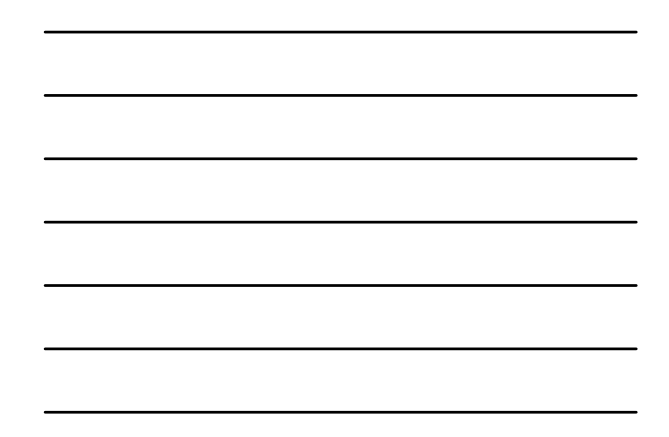

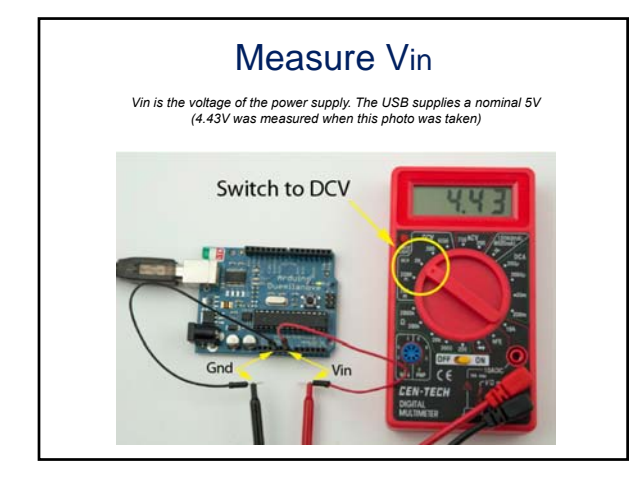

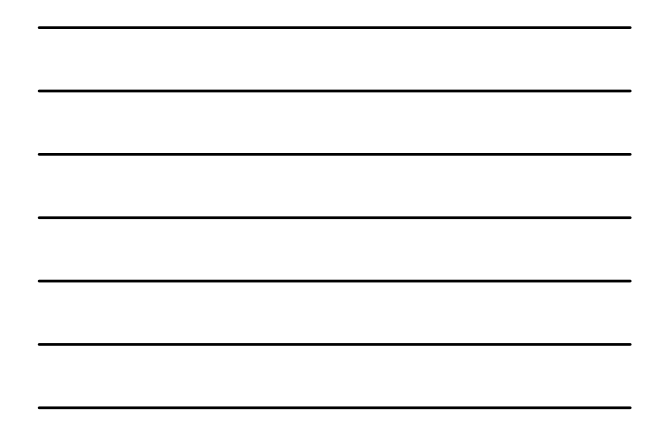

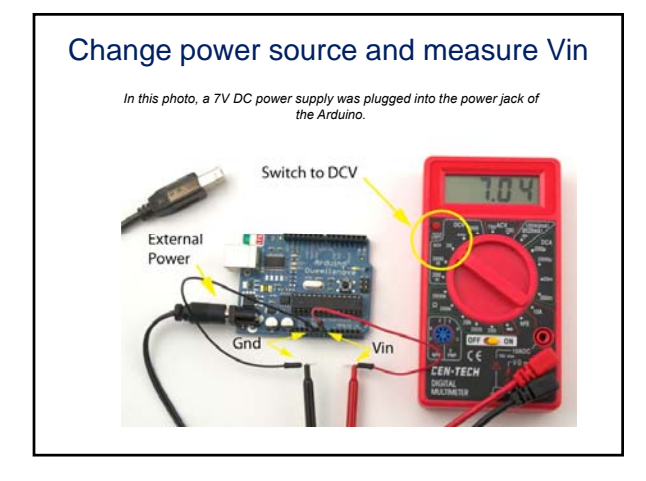

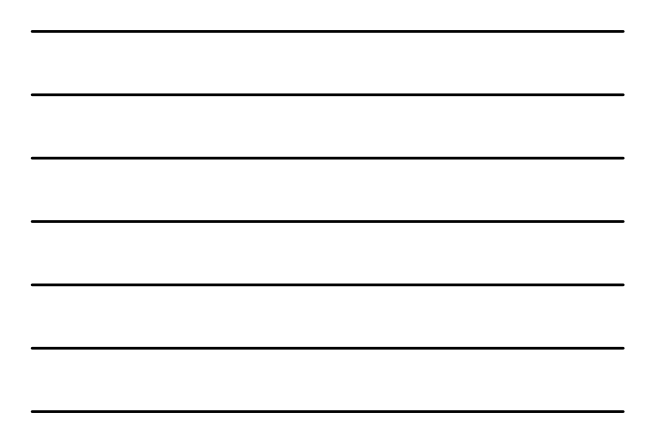

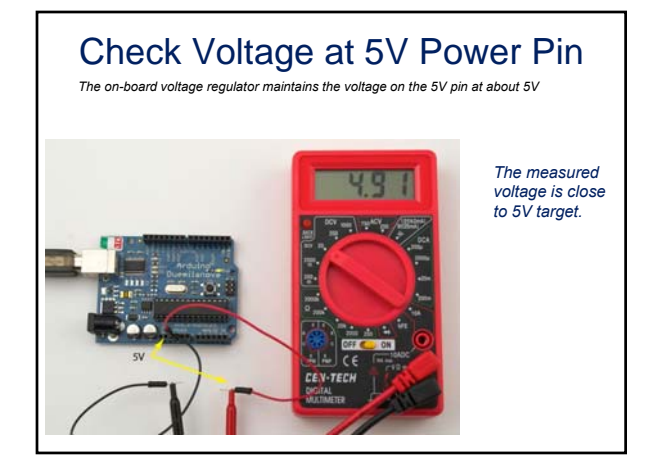

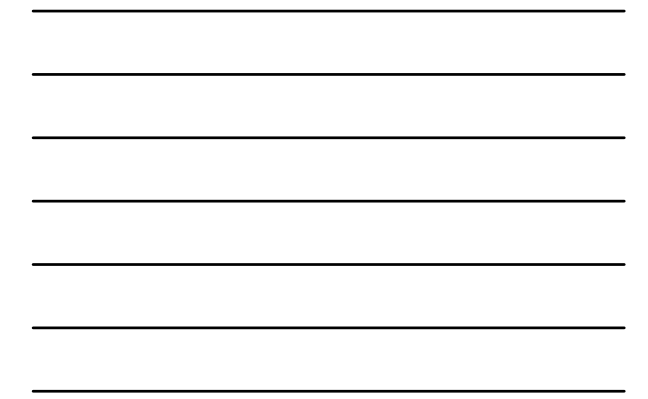

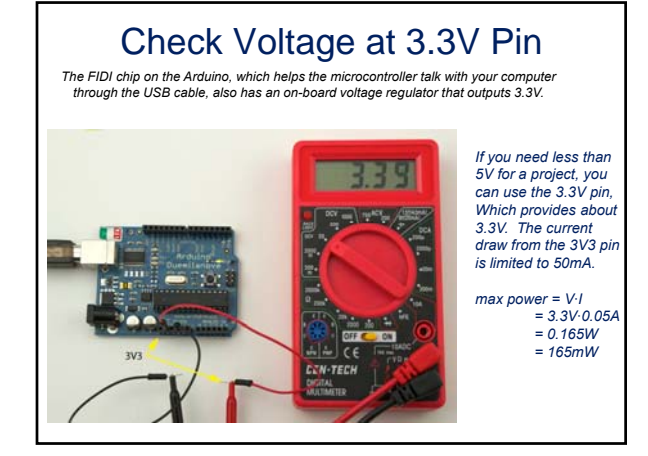

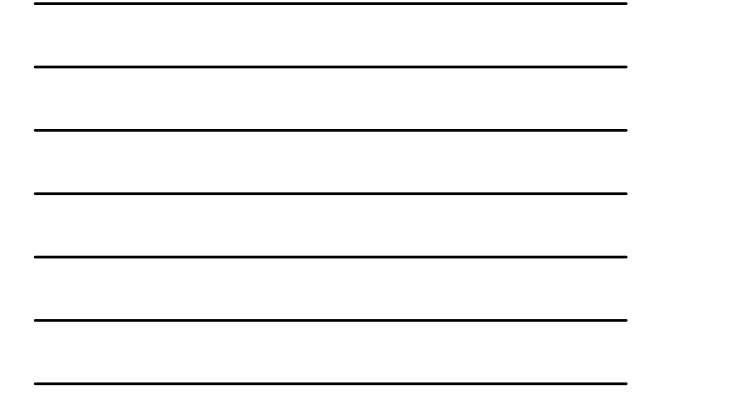

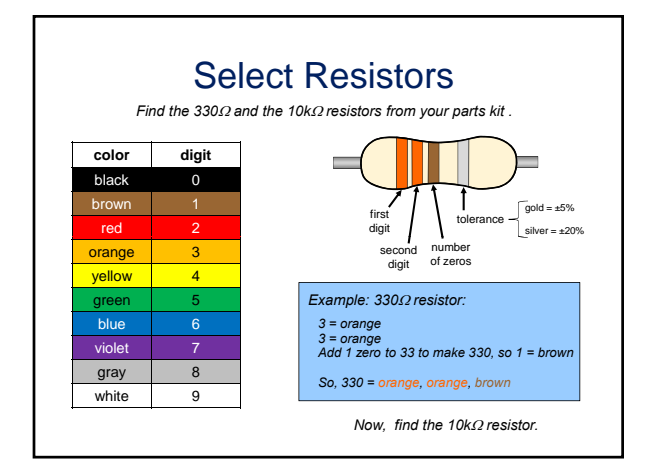

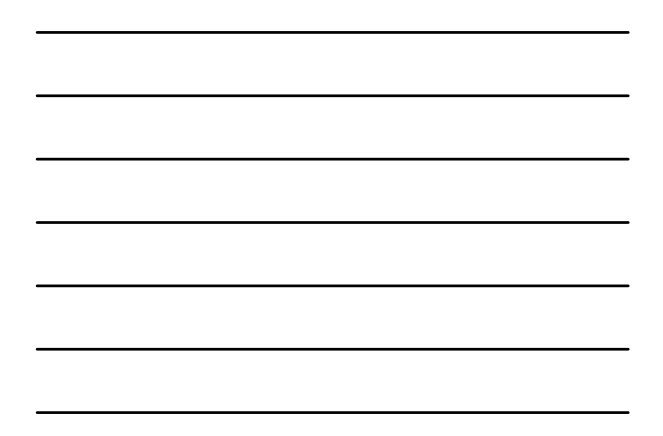

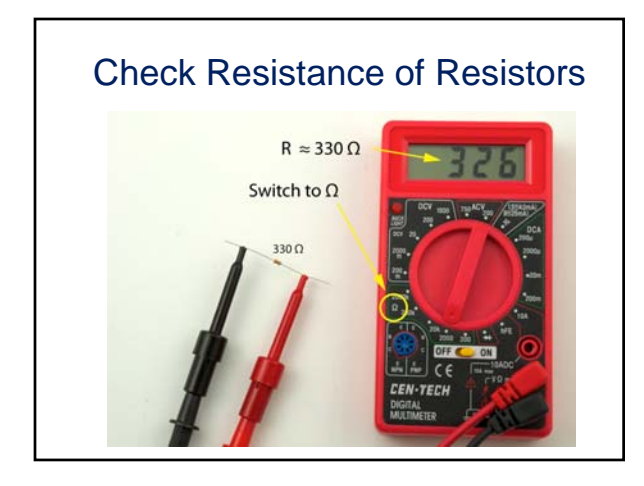

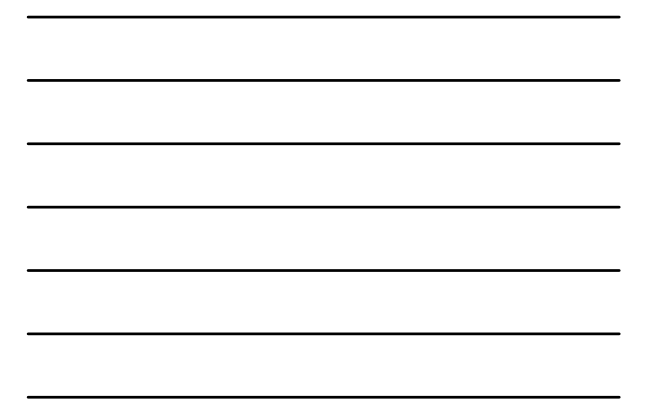

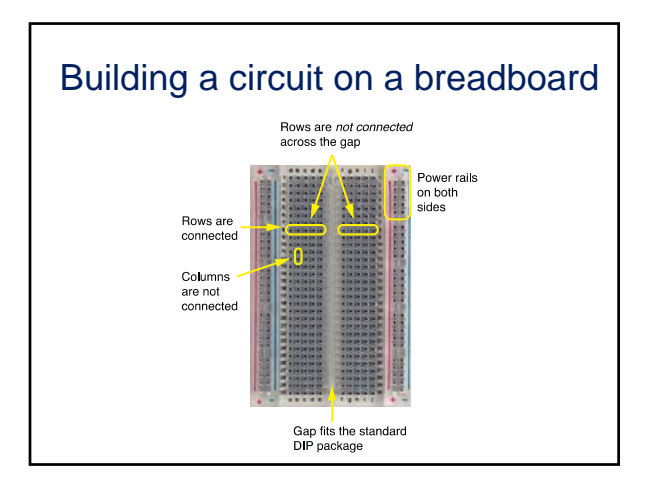

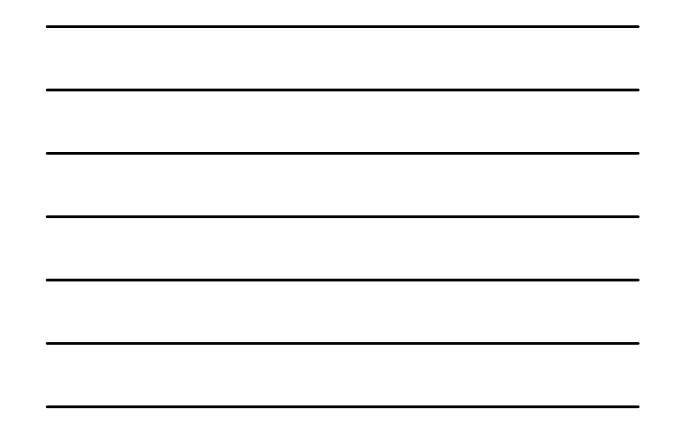

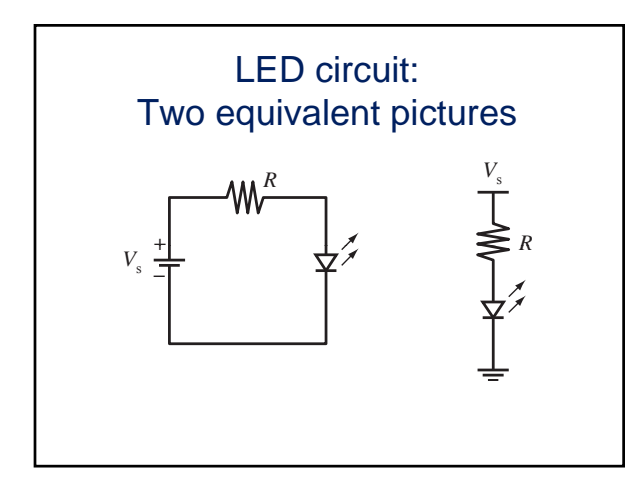

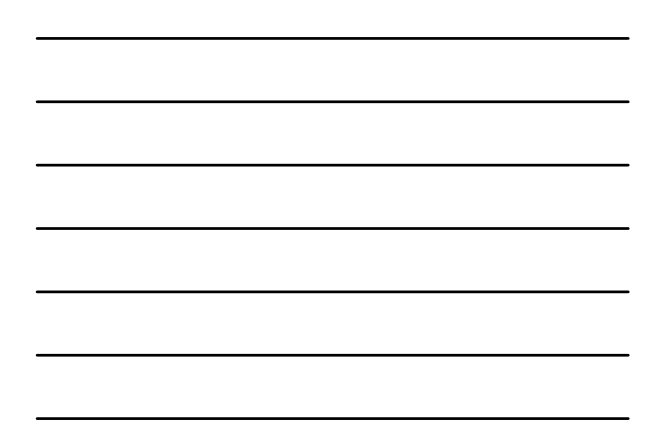

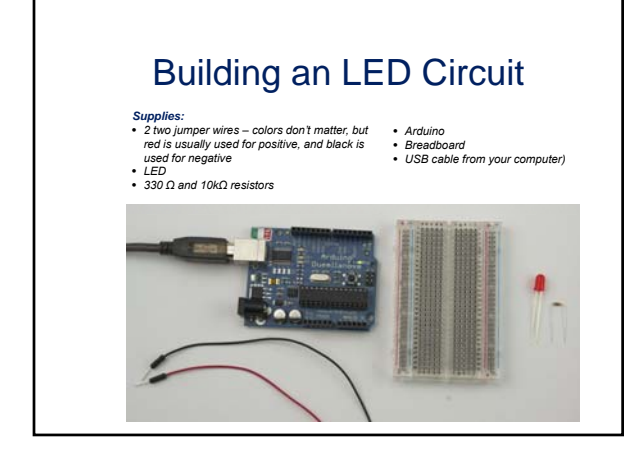

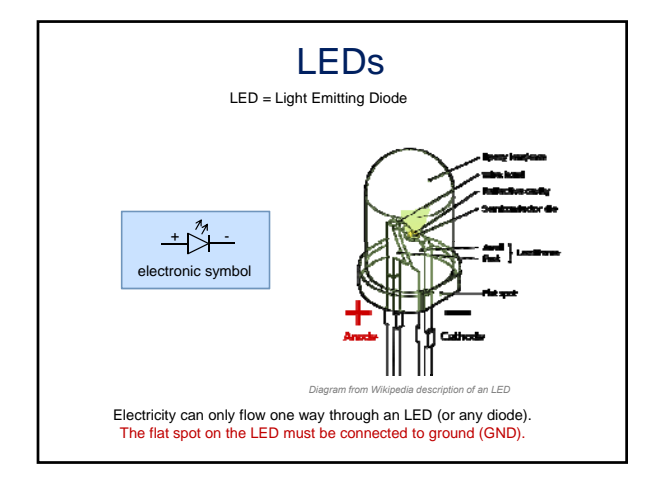

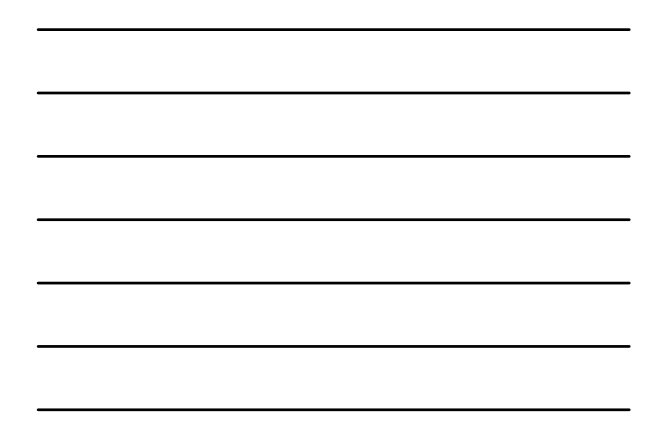

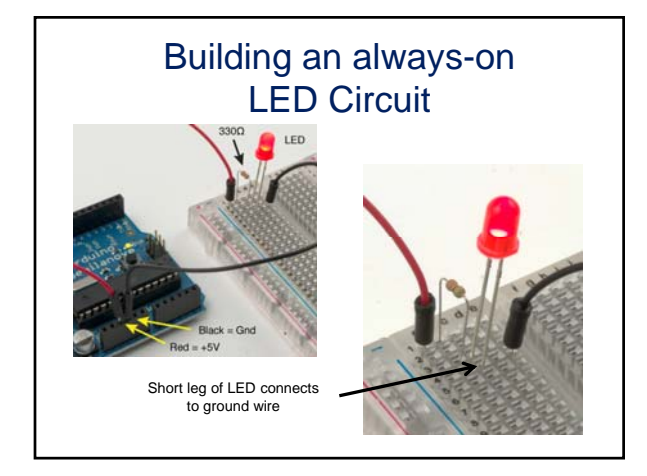

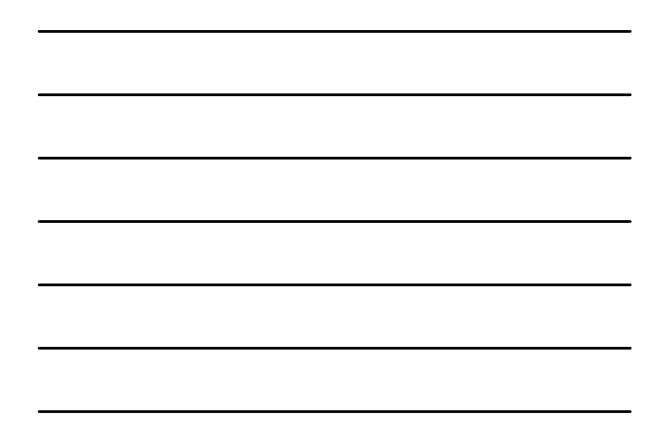

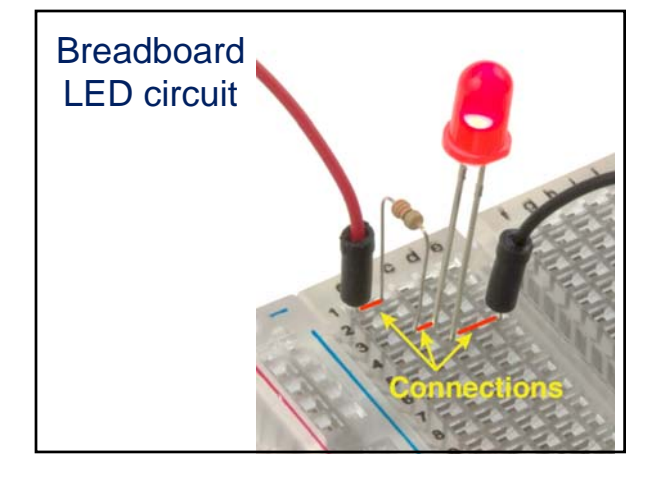

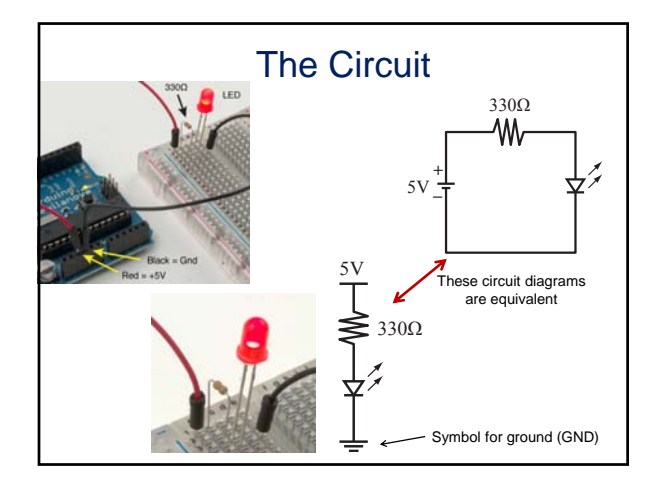

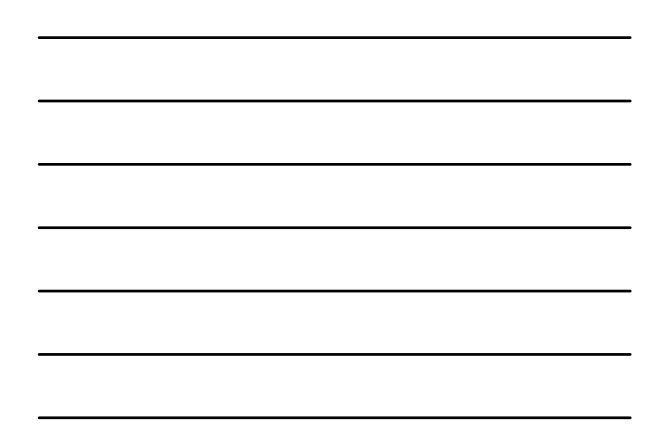

## Replace the 330 $\Omega$  Resistor with the 10k $\Omega$  Resistor

What happens and Why??

ANSWER: The smaller resistor (330<sub>^</sub>) provides less resistance to current than the larger resistor (10kΩ). For the same applied voltage, increasing the<br>resistance decreases the current.

Therefore, replacing the  $300 \wedge$  resistor with the 10k $\wedge$  resistor reduces the current and causes the LED to glow less brightly.

**What would happen if you forgot to put in a resistor?** You would probably burn up your LED.

## Arduino program to blink an LED

- Build the circuit on the breadboard – A slight modification to always-on LED circuit
- Write your first Arduino program
- Use the digital (on/off) output to turn LED on and off

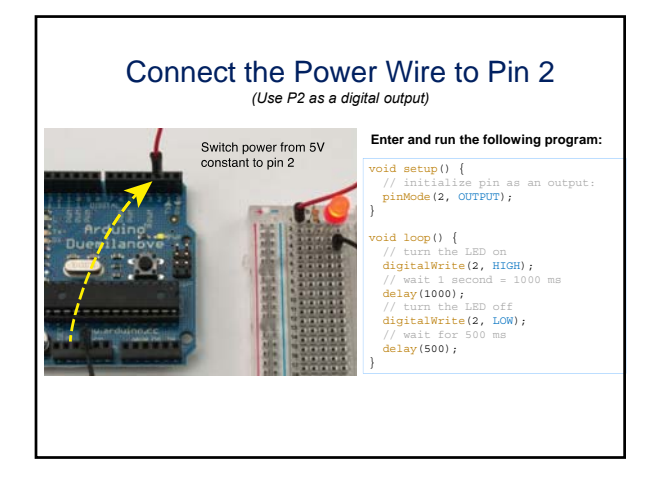

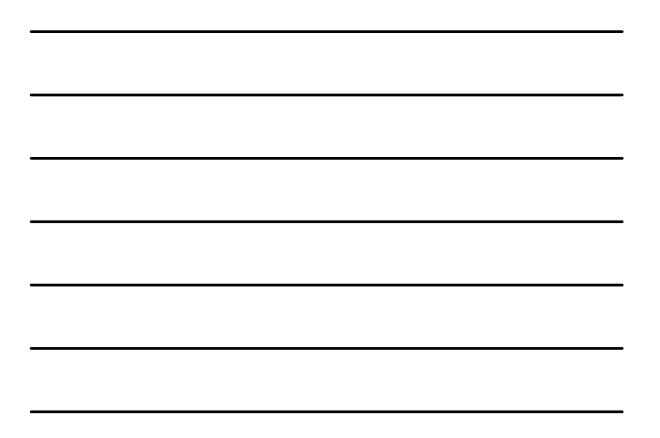

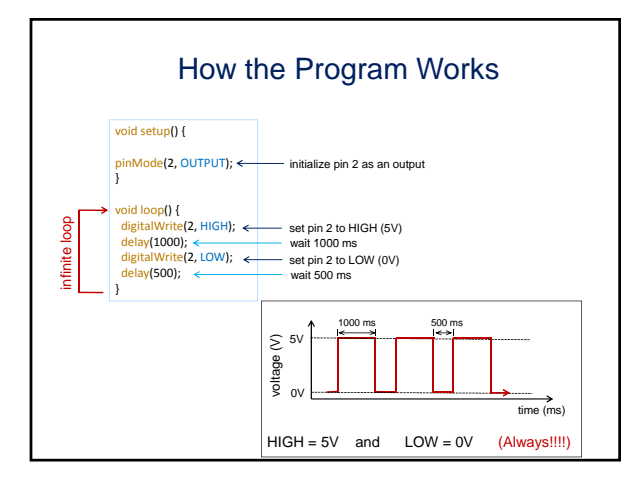

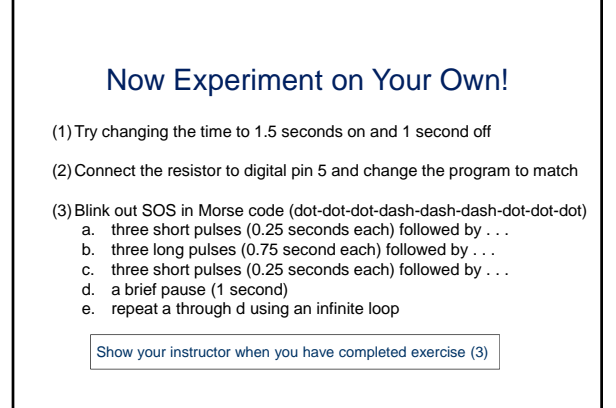

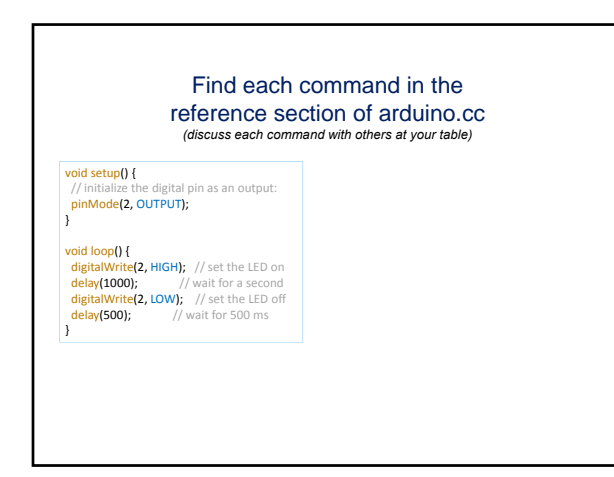